# $\mathbf{d}$  in the **CISCO.**

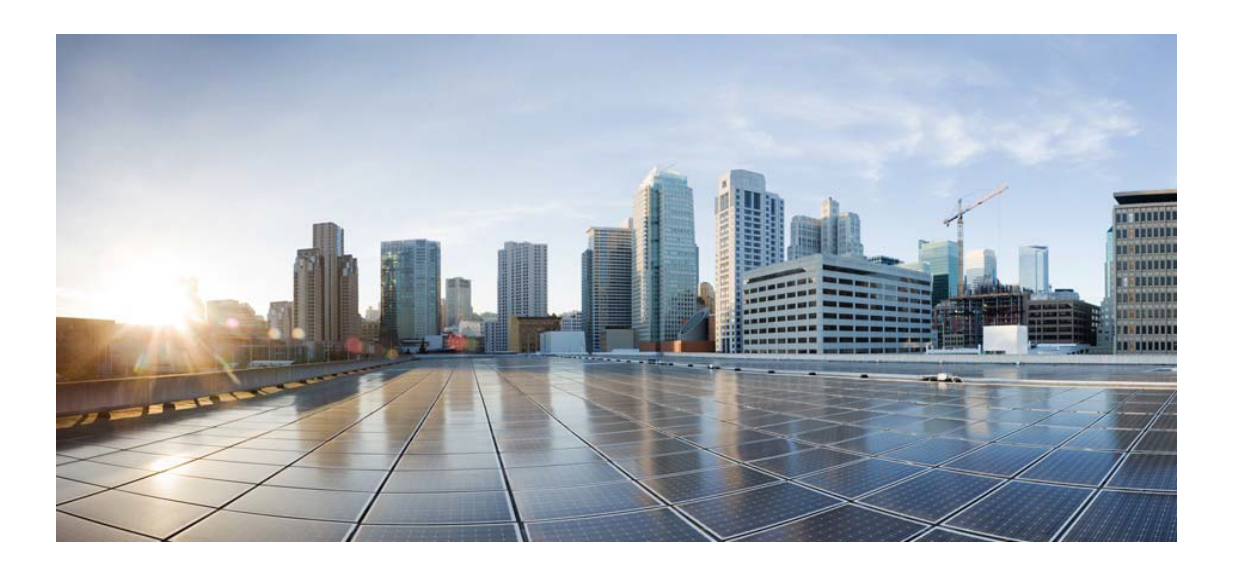

# Open Source Used In collectorless\_diysdk 1.0.0

Cisco Systems, Inc.

<www.cisco.com>

Cisco has more than 200 offices worldwide. Addresses, phone numbers, and fax numbers are listed on the Cisco website at <www.cisco.com/go/offices.>

Text Part Number: 78EE117C99-1253365511

**This document contains licenses and notices for open source software used in this product. With respect to the free/open source software listed in this document, if you have any questions or wish to receive a copy of any source code to which you may be entitled under the applicable free/open source license(s) (such as the GNU Lesser/General Public License), please contact us at external-opensource-requests@cisco.com.**

**In your requests please include the following reference number 78EE117C99-1253365511**

### **Contents**

### **[1.1 oicdiy 1.0.0](#page-1-0)**   [1.1.1 Available under license](#page-1-1)  **[1.2 collectorless-client 3.0.0](#page-2-0)**

 [1.2.1 Available under license](#page-2-1) 

## <span id="page-1-0"></span>**1.1 oicdiy 1.0.0**

### <span id="page-1-1"></span>**1.1.1 Available under license :**

No license file was found, but licenses were detected in source scan.

"""Setup File"""

from setuptools import find\_packages, setup

```
setup(
  name="oicdiy",
 version="1.0.0",
  description="OIC Collectorless SDK for DIY API ",
  author="Cisco Inc",
  author_email="cx_oic_eng_team@cisco.com",
  license="Proprietary",
  install_requires=[
     "collectorless-client>=3.0.0",
    "pysftp == 0.2.9",
    "aiohttp == 3.7.4.post0",
    "asynctest == 0.13.0".
    "isonschema == 3.2.0".
    "python-doteny == 0.19.0",
     "PyYAML>= 5.4.1",
    "wheel > = 0.37.0".
    "bcrypt > = 3.2.0",
```

```
"urllib3 > = 1.26.7",
     "paramiko>=2.7.2",
  ],
  packages=find_packages(),
  python_requires=">=3.8",
  include_package_data=True,
  setup_requires=['setuptools_scm']
\lambda
```
Found in path(s): \* /opt/cola/permits/1253377704\_1642419086.27/0/collectorless-diysdk-feature-collectorless-diysdk-1-0- 026a1b82bc1e-zip/setup.py

## <span id="page-2-0"></span>**1.2 collectorless-client 3.0.0**

### <span id="page-2-1"></span>**1.2.1 Available under license :**

No license file was found, but licenses were detected in source scan.

```
"""Setup File"""
```
from setuptools import find\_packages, setup

setup(name='collectorless-client',

```
 version='2.5.1',
 description='NMS Query System for upload to Cisco NP.',
 url='https://gitlab-sjc.cisco.com/eti/collectorless-nms-connector',
 author='Cisco Systems',
 author_email='nbenouss@cisco.com',
 license='Proprietary',
 install_requires=[
   'jsonschema==3.2.0',
   'PyYAML==5.1.2',
   'requests==2.25.1',
   'urllib3==1.26.3',
   'scp==0.13.2',
   'paramiko==2.7.1'
 ],
 extras_require={
  ':python version \lt "3.7"': [
      'dataclasses==0.8',
   ],
 },
 package_data={"collectorless_client": [
  "mask/data/CSPC_Collection_Rules-RP4.12/RP/masking_rules/cspc_masking_rule.xml"]},
 packages=find_packages(),
 python_requires='>=3.6',
\lambda
```
#### Found in path(s):

#### \* /opt/cola/permits/1204809228\_1632138387.91/0/collectorless-client-master0b86ebb2684-zip/setup.py

Cisco and the Cisco logo are trademarks or registered trademarks of Cisco and/or its affiliates in the U.S. and other countries.To view a list of Cisco trademarks, go to this URL: www.cisco.com/go/trademarks. Third-party trademarks mentioned are the property of their respective owners. The use of the word partner does not imply a partnership relationship between Cisco and any other company. (1110R)

©2022 Cisco Systems, Inc. All rights reserved.